# *Cinquième / Statistique*

## 1. *Fréquences*

E.1  $\left| \xi \right| \leq \left| \xi \right|$  Le diagramme en bâtons ci-dessous représente, à la rentrée 2003, les élèves scolarisées dans les établissements scolaires et la différence de leur âge vis-à-vis de leur niveau de scolarisation :

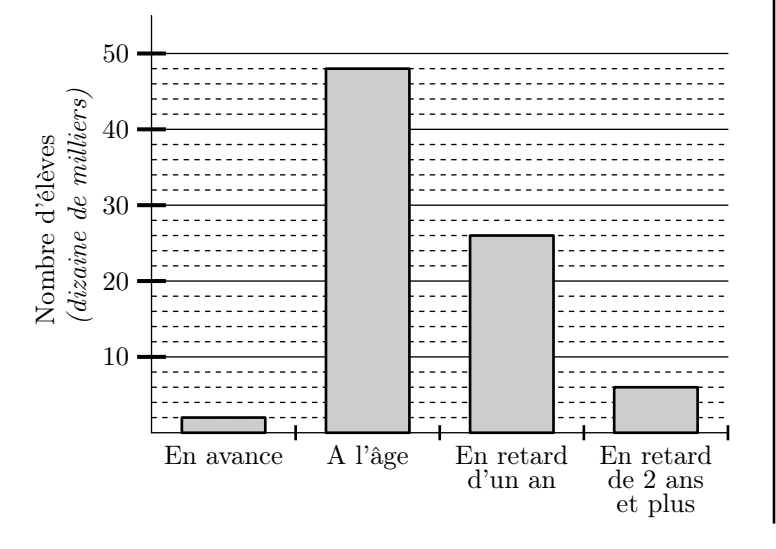

## 2. *Classes et effectifs*

 $\mathbb{E}\left[\mathbf{E}\right]$   $\mathbb{E}\left[\mathbf{E}\right]$   $\mathbb{E}\left[\mathbf{E}\right]$  Voici les tailles, exprimées en mètre, des élèves d'une classe de cinquième :

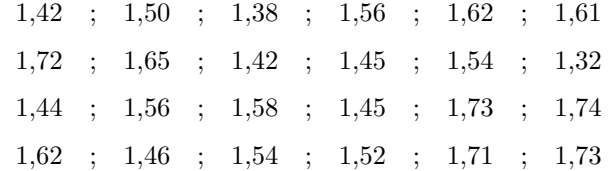

#### 3. *Classes et fréquences*

E.3 Voici les notes des élèves d'une classe de cinquième : 12 ; 16 ; 8 ; 11 ; 10 ; 14 ; 7 ; 5 15 ; 12 ; 12 ; 8 ; 10 ; 12 ; 15 ; 6 7 ; 13 ; 14

1 Donner l'effectif total de la population d'étude.

2 a Donner l'effectif de la classe "*la note de l'élève est*

### 4. *Diagramme en batons : lecture*

 $\mathbf{E.4}$   $\downarrow$   $\mathbf{G}$   $\mathbf{B}$  Le diagramme en barres ci-dessous donne la répartition des notes obtenues à un contrôle de mathématiques par les élèves d'une classe de 3 *e* .

- 1 Quel est l'effectif des élèves "*à l'age*"?
- (2) a) Déterminer l'effectif total des élèves scolarisés au cours de l'année 2003.
	- b En déduire la fréquence de la classe des élèves "*à l'âge*" arrondie au millième près.

1 Donner l'effectif total de la population d'étude.

2 Compléter le tableau des effectifs ci-dessous :

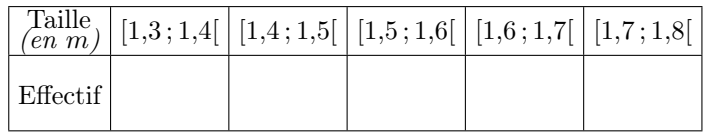

*compris entre* 10 *inclus et* 12 *exclus*".

b Compléter le tableau des effectifs suivants en arrangeant les valeurs dans le tableau :

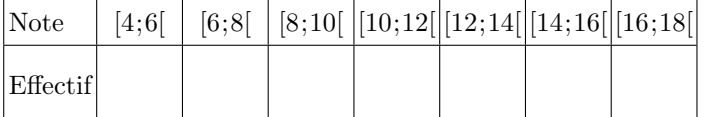

3 Donner la fréquence, arrondie au millième près, correspondant aux élèves ayant eu entre 10 inclus et 12 exclus.

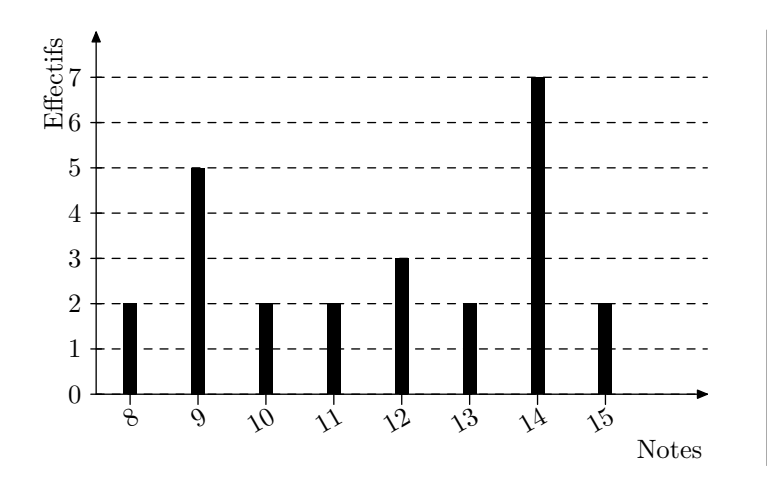

## 5. *Diagrammes en bâtons : constructions*

E.5  $\mathbb{E}$   $\left\{ \bigotimes \bigotimes \mathbb{A} \right\}$  Dans une entreprise, on a étudié l'âge des 125 salariés.

Les résultats de cette étude sont donnés dans le tableau suivant :

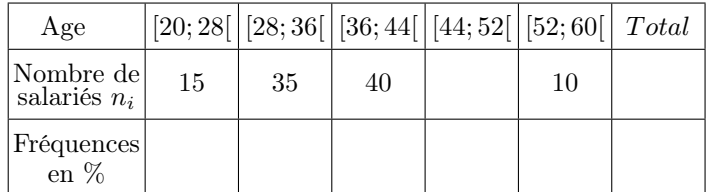

Compléter le tableau ci-dessus.

 Tracer l'histogramme des effectifs à l'aide du quadrillage ci-dessous.

- Combien d'élèves y a-t-il dans cette classe?
- $\left(2\right)$   $\left($ a $\right)$  Combien d'élèves ont eu 12 à ce contrôle?
	- b Combien d'élèves ont eu au moins 12 à ce contrôle?
- Quelle est la note regroupant le plus d'élèves?

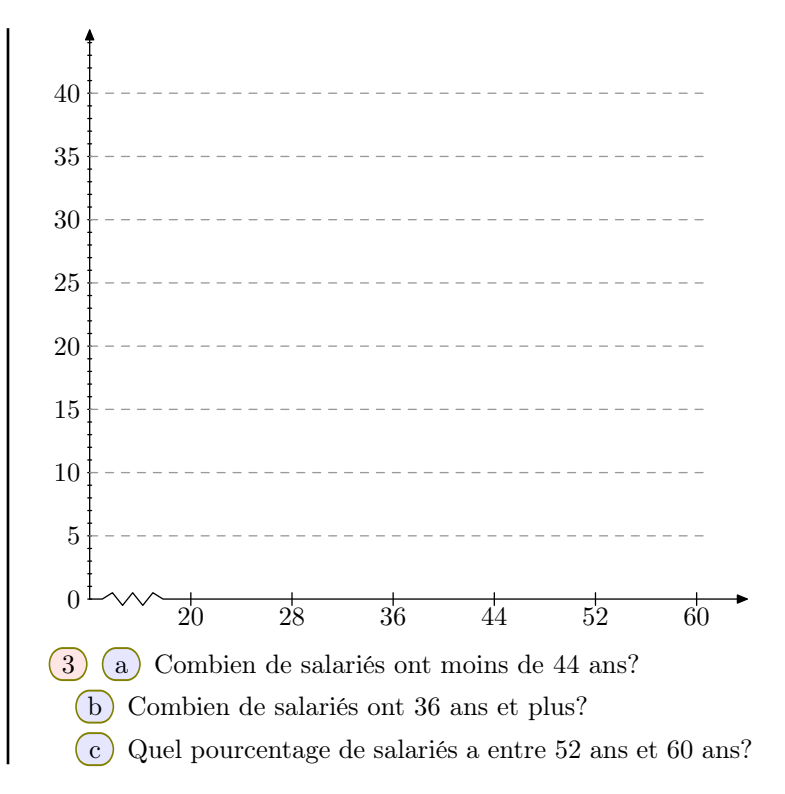

## 6. *Graphique cartésien : lecture*

E.6  $\left| \xi \right| \leq \sum$  Sur le graphique ci-dessous, on a reporté les résultats obtenus en mathématiques par Mathieu tout au long de l'année scolaire.

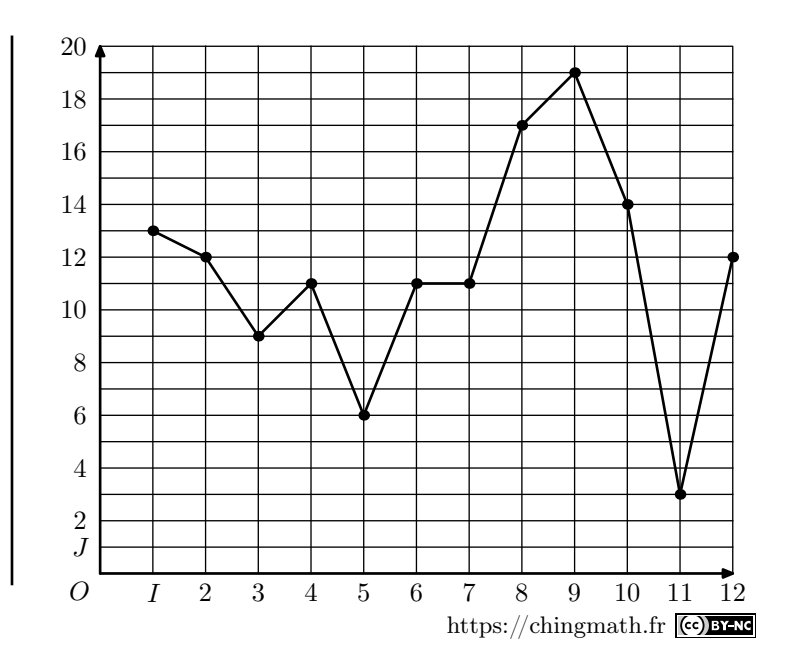

# 7. *Graphique cartésien : constructions*

 $\mathbb{E}[F, \mathcal{T}]$   $\downarrow \mathbb{C}$   $\mathbb{R}$  Mathias a constitué un tableau de notes :

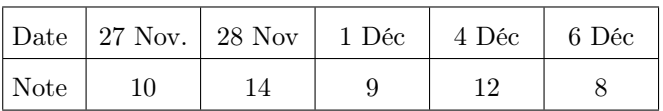

Il souhaite établir à partir de ce relevé un graphique cartésien en utilisant le repère ci-dessous :

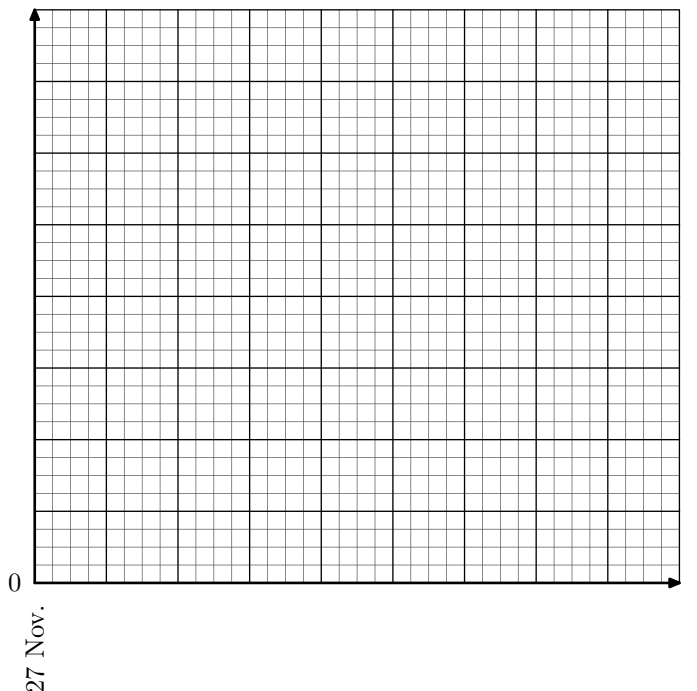

Pour cela, utiliser :

- l'axe des abscisses pour représenter tous les jours du 27 novembre au 6 décembre.
- l'axe des ordonnées doit représenter toutes les valeurs de 0 à 16.

 $\mathbf{E.8}$   $\mathbf{\downarrow}$   $\mathbf{\odot}$   $\mathbf{\odot}$  On a relevé la valeur de l'indice boursier CAC40 de la bourse de Paris tous les premiers du mois. Voici le relevé des 6 derniers mois :

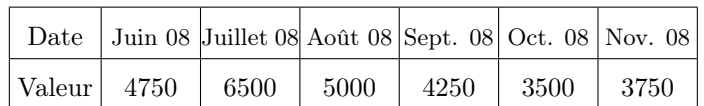

On souhaite représenter par un graphique les données de ce tableau dans le repère ci-dessous :

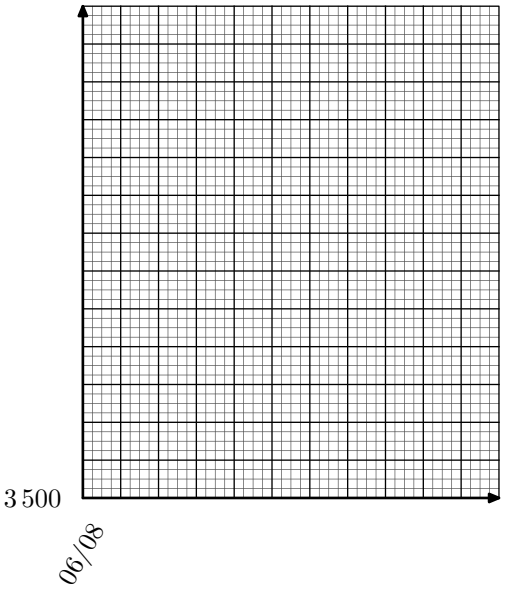

Pour cela :

- On commence la graduation des ordonnées à partir de la valeur 3 500 et on adaptera l'échelle pour utiliser au maximum cet axe.
- L'axe des abscisses débute au 06/08 et doit permettre de représenter tous les mois jusqu'à novembre 2008.

E.9  $\sharp$   $\in$   $\bigcirc$   $\uparrow$  Un chimiste observe la température d'une de ses expériences pendant 6 *h* ; voici le tableau récapitulatif de ses observations :

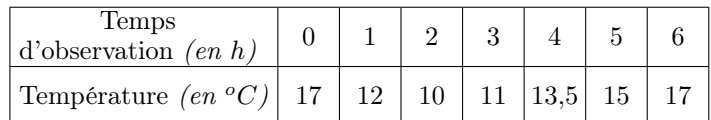

Tracer le graphique cartésien représentant ces données en respectant les échelles suivantes :

- $\bullet$  sur l'axe des abscisses:  $1 h = 2 cm$ ;
- sur l'axe des ordonnées : 1 *<sup>o</sup> C* = 1 *cm*

#### E.10  $\mathbf{F} \in \mathbb{R}$  Voici les températures relevées dans la ville de Montpellier un jour du mois d'octobre

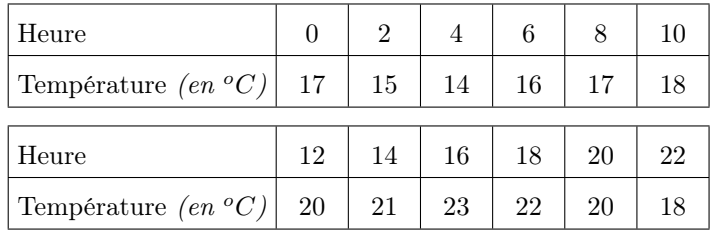

1 Quelle température a été relevée à 6 *h*? à 18 *h*?

 $\Omega$  À quelles heures a-t-on relevé une température de 20 $^{\circ}C$ ?

3 Représenter les données fournies par le tableau ci-dessous dans un graphique cartésien :

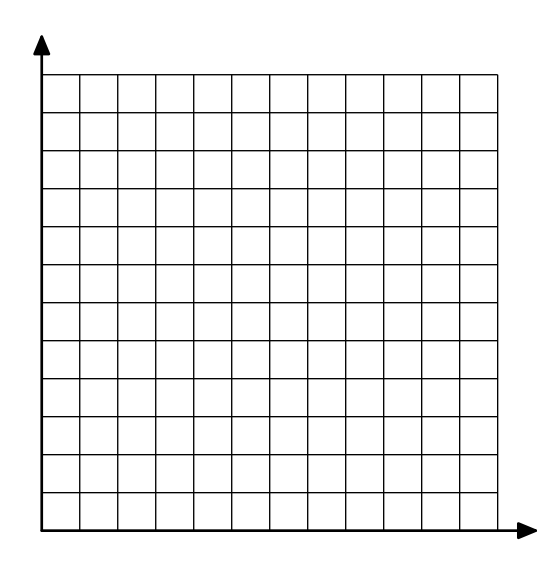

où :

- l'axe des abscisses doit représenter toutes les valeurs de 0 *h* à 24 *h*.
- l'axe des ordonnées doit représenter toutes les valeurs de 0 *<sup>o</sup>* à 24*<sup>o</sup>* .

## 8. *Diagrammes circulaires : lecture*

 $\boxed{E.11}$   $\begin{bmatrix} \begin{bmatrix} 1 & 1 \end{bmatrix} & \begin{bmatrix} 1 & 1 \end{bmatrix} & \begin{bmatrix} 1 & 1 \end{bmatrix} & \begin{bmatrix} 1 & 1 \end{bmatrix} & \begin{bmatrix} 1 & 1 \end{bmatrix} & \begin{bmatrix} 1 & 1 \end{bmatrix} & \begin{bmatrix} 1 & 1 \end{bmatrix} & \begin{bmatrix} 1 & 1 \end{bmatrix} & \begin{bmatrix} 1 & 1 \end{bmatrix} & \begin{bmatrix} 1 & 1 \end{bmatrix} & \begin{bmatrix} 1 & 1 \end{bmatrix} & \begin{bmatrix$ nissent pour élire leur représentant au conseil d'établissement. Quatre élèves étaient candidats, voici le tableau des résultats :

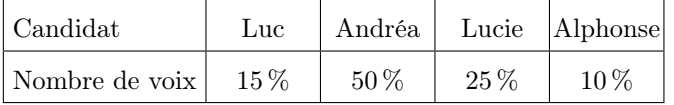

Voici la représentation en diagramme circulaire de ce tableau, mais toutes les indications ont été effacées.

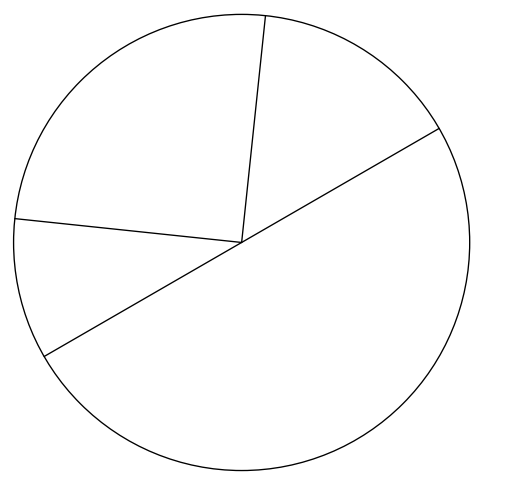

9. *Diagrammes circulaires : constructions*

 $\left( \mathbf{E}.13 \right)$   $\sharp \left( \bigotimes \bigotimes$  Une crèche accueille 70 enfants, Les prix versés par les familles pour une journée de crèche varient entre 4 euros et 24 euros selon le revenu.

L'histogramme des prix versés par les familles est représenté ci-dessous :

Compléter le diagramme circulaire avec les informations du tableau *(nom et pourcentage de vote obtenu)*.

E.12  $\sharp$   $\mathbf{\in}$   $\mathbf{\in}$  Le diagramme semi-circulaire ci-dessous représente les moyennes en mathématiques des élèves de cinquièmes d'un collège au cours du premier trimestre. Ceux-ci ont été rangés dans cinq classes.

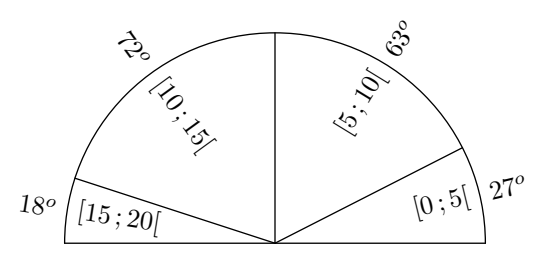

Est indiqué, à côté de chaque classe, la mesure en degré du secteur angulaire le représentant.

- 1 Déterminer la fréquence en pourcentage des élèves ayant eu entre 10 inclus et 15 exclus de moyenne.
- 2 Sachant que cet établissement compte 127 élèves de cinquièmes, déterminer le nombre d'élèves ayant eu une moyenne comprise entre 10 inclus et 15 exclus.

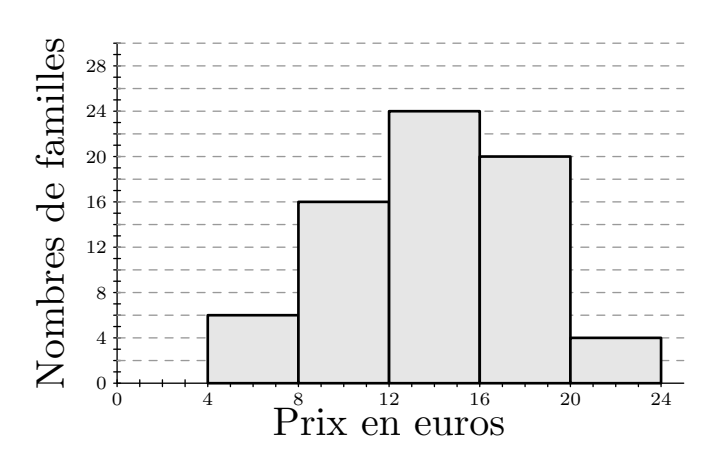

*On donnera la valeur approchée par défaut à l'unité des mesures des angles et des fréquences.*

### 10. *Moyenne d'une série statistique*

E.14  $\mathbb{R}$   $\bigotimes$   $\bigotimes$  on interroge 10 personnes sur le nombre de fois qu'ils sont allés dans un musée au cours du dernier mois. Voici leurs réponses :

2 ; 0 ; 4 ; 1 ; 0 ; 2 ; 3 ; 2 ; 1 ; 2

1 Donner la fréquence en pourcentage des "*personnes ayant effectué deux visites dans un musée au cours du dernier mois*".

2 Déterminer le nombre moyen de visites de ce groupe dans un musée au cours du dernier mois.

 $\left| \underline{E.15} \right|$   $\left| \bigotimes \bigotimes$  Le tableau ci-dessous représente le nombre de populations, en milliers, de chacun des pays de la CEMAC en 2005 :

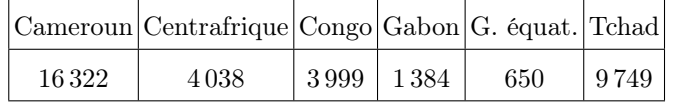

*(d'après l'institut camerounais de statistique)*

1 Quelle est la population totale de la CEMAC?

- 2 Donner le pourcentage, au dixième près, de la population de chaque pays relativement à l'ensemble de la CEMAC.
- 3 Calculer la moyenne d'habitant par pays.

 $E.16$ 

#### 11. *Exercices non-classés*

 $\mathbf{E}.17$   $\mathbf{G}$   $\mathbf{B}$  Un statisticien a classé la population d'une ville suivant leurs groupes sanguins. Il a aussi calculé les angles nécessaires à la représentation de chacun de ces groupes dans un diagramme circulaire :

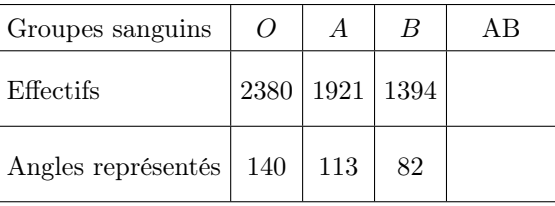

1 Recopier et compléter le tableau statistique ci-après :

| Prix d'une<br>journée (en euro) | [4;8] |  | $[8;12]$   $[12;16]$   $[16;20]$   $[20;24]$ |  |
|---------------------------------|-------|--|----------------------------------------------|--|
| Effectifs                       |       |  |                                              |  |
| Fréquences<br>en pourcentage    |       |  |                                              |  |
| Angles                          |       |  |                                              |  |

On arrondit les fréquences en pourcentages au dixième près et les angles au degré près.

2 Construire le diagramme circulaire correspondant au tableau des effectifs.

 $(1)$  Les tableaux ci-dessous représentent la moyenne des températures maximales en 2008 pour chaque mois à Lomé :

| Mois                       | Janvier Février Mars   Avril   Mai |      |      |      |      | Juin  |
|----------------------------|------------------------------------|------|------|------|------|-------|
| Température<br>(en $^oC$ ) | 32,5                               | 33,8 | 33.1 | 33.8 | 32.9 | -30.5 |

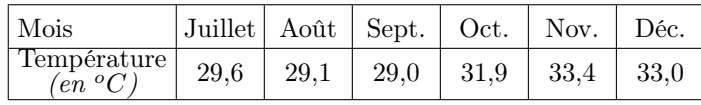

Déterminer, au dixième de degré près, la moyenne des maximales à Lomé en 2008.

2 Les tableaux ci-dessous représentent la moyenne des températures minimales en 2008 pour chaque mois à Lomé :

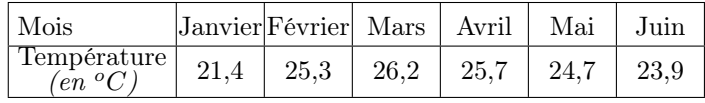

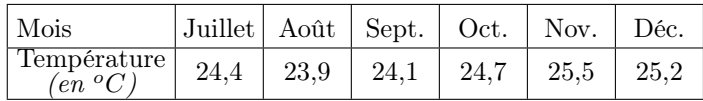

Quel est le mois ayant le plus d'amplitude entre la moyenne des maximas et la moyenne des minimas en 2008?

Malheureusement, les données correspondant aux individus du groupe sanguin *AB* ont été perdues.

- 1 Expliquer comment obtenir les données manquantes. Puis, compléter le tableau.
- 2 Faites le diagramme circulaire associé.